## Fichier:Showerloop 09 02.jpg

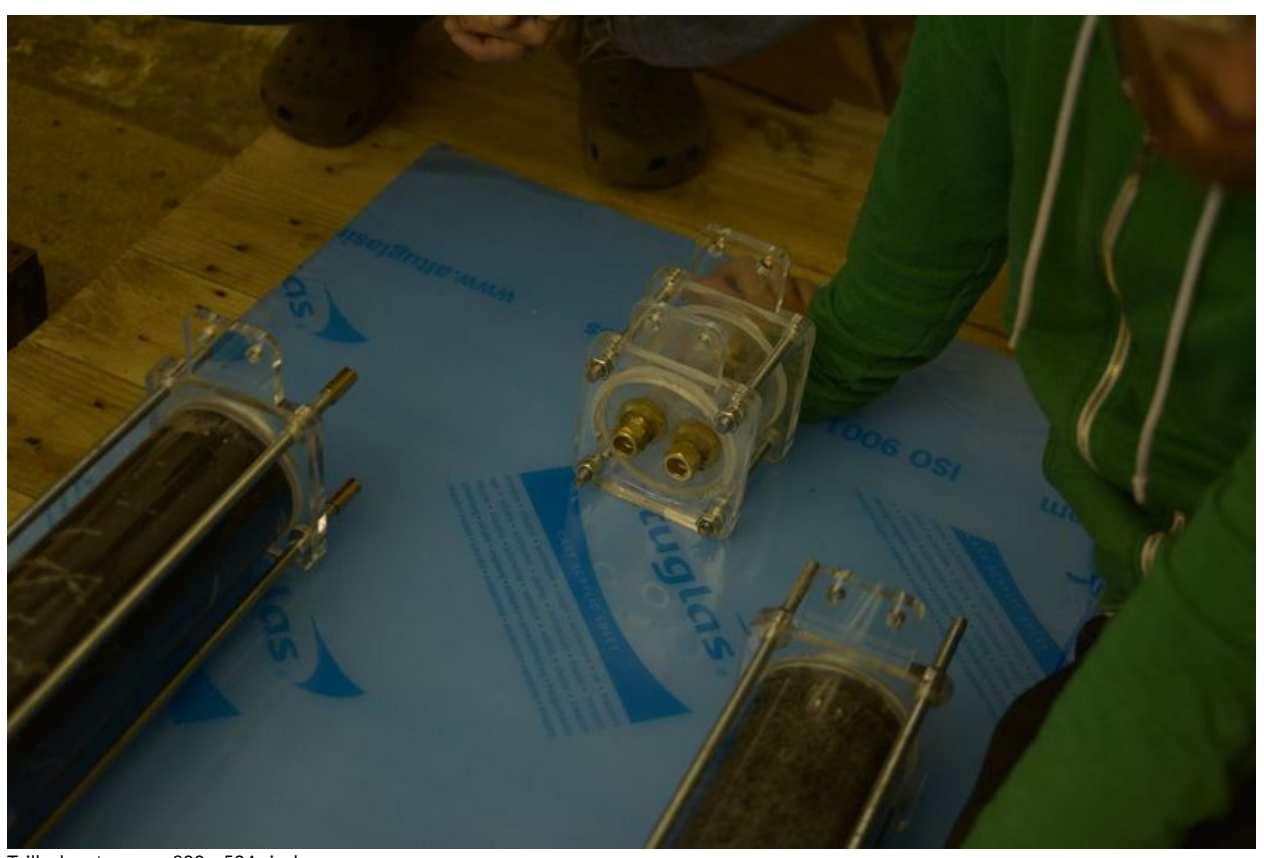

Taille de cet aperçu :800 × 534 [pixels](https://wikifab.org/images/thumb/d/d2/Showerloop_09_02.jpg/800px-Showerloop_09_02.jpg). Fichier [d'origine](https://wikifab.org/images/d/d2/Showerloop_09_02.jpg) (1 024 × 683 pixels, taille du fichier : 58 Kio, type MIME : image/jpeg) File uploaded with MsUpload on [Spécial:AjouterDonnées/Tutorial/TestUploadPage](https://wikifab.org/wiki/Sp%25C3%25A9cial:AjouterDonn%25C3%25A9es/Tutorial/TestUploadPage)

## Historique du fichier

Cliquer sur une date et heure pour voir le fichier tel qu'il était à ce moment-là.

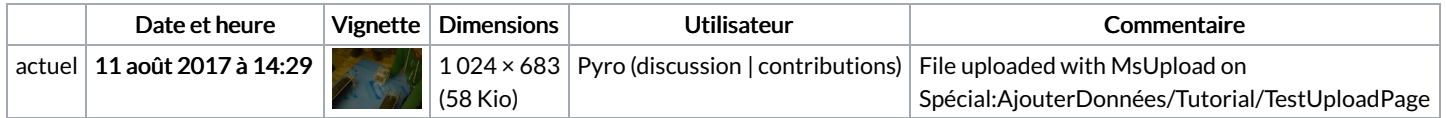

Vous ne pouvez pas remplacer ce fichier.

## Utilisation du fichier

Aucune page n'utilise ce fichier.